## **La Ventana**

## **1. OBJETIVO:**

Que el estudiante identifique la relación funcional entre dos variables, el tipo de esta relación, la determinación de su dominio, su imagen, bosqueje la gráfica de su rapidez instantánea de cambio e identifique la relación entre la gráfica inicial y la gráfica de su rapidez de cambio.

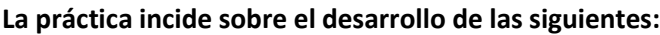

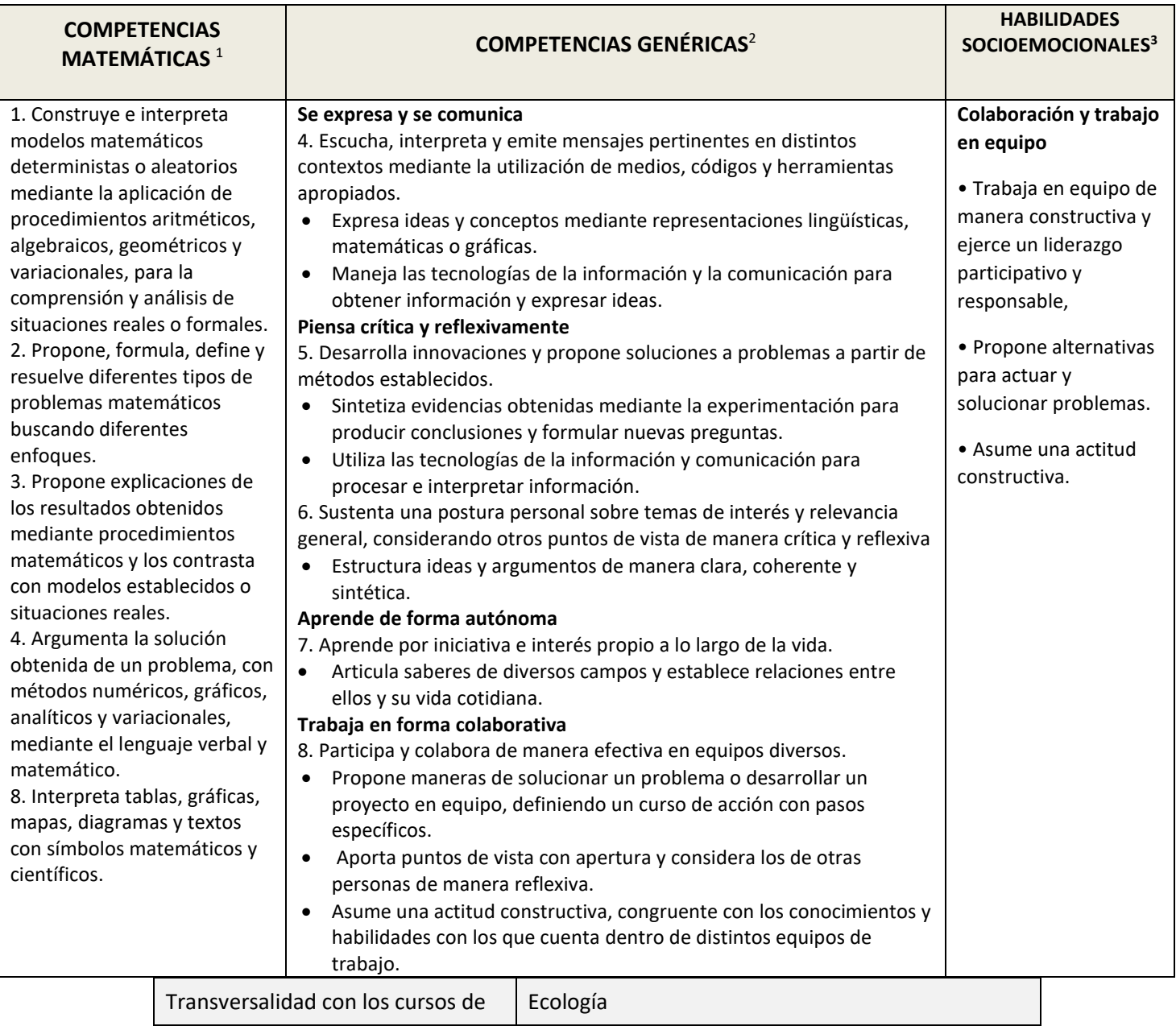

<sup>1</sup> <http://www.sep.gob.mx/work/sites/sep1/resources/LocalContent/111950/9/a486.htm>

<sup>&</sup>lt;sup>2 2</sup> [http://www.sems.gob.mx/aspnv/video/Diptico\\_Competencias\\_altares.pdf](http://www.sems.gob.mx/aspnv/video/Diptico_Competencias_altares.pdf)

<sup>3</sup> [https://www.gob.mx/cms/uploads/attachment/file/264246/Las\\_HSE\\_en\\_en\\_nuevo\\_modelo\\_educativo.pdf](https://www.gob.mx/cms/uploads/attachment/file/264246/Las_HSE_en_en_nuevo_modelo_educativo.pdf)

## **PLANTEAMIENTO**

**Se desea instalar una ventana normanda (tiene una sección rectangular y una sección semicircular en la parte superior) de 5m de perímetro. Calcular las medidas para que el área de la ventana sea máxima a fin de que entre la mayor cantidad de iluminación por ella.**

Para ayudarte a visualizar la situación, abre en tu dispositivo el archivo GeoGebra **laventana1.ggb**, y pulsa el botón **INICIAR**:

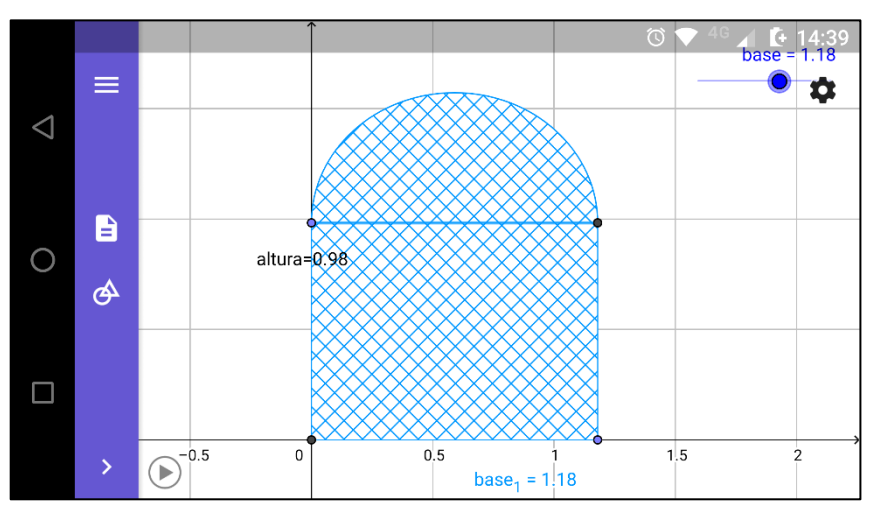

Trabajando colaborativamente con tu equipo, contesta cada una de las preguntas siguientes:

1. ¿Qué es lo que cambia al deslizar el punto **base**? \_\_\_\_\_\_\_\_\_\_\_\_\_\_\_\_\_\_\_\_\_\_\_\_\_\_\_\_\_\_\_\_\_\_\_\_\_\_\_\_\_\_\_\_\_\_\_\_\_\_\_\_\_\_\_\_

2. ¿Consideras que con este cambio que identificas cambia el área de la ventana? ¿Sí?, ¿No? Discútelo con tus compañeros de equipo \_\_\_\_\_\_\_\_\_\_\_\_\_\_\_\_\_\_\_\_\_\_\_\_\_\_\_\_\_\_\_\_\_\_\_\_\_\_\_\_\_\_\_\_\_\_\_\_\_\_\_\_\_\_\_\_\_\_\_\_\_\_\_\_\_\_\_\_\_\_\_\_\_\_\_\_\_\_\_\_\_\_\_\_\_\_\_\_\_\_

3. ¿Qué fórmula se requiere para calcular el área de la ventana?

a) 
$$
A = \frac{base \cdot altura}{2}
$$
   
b)  $A = base \cdot altura + \frac{\pi \cdot base^2}{2}$    
c)  $A = base \cdot altura + \frac{\pi(\frac{base}{2})^2}{2}$ 

4. Igual que en los ejercicios anteriores, considera el dato de **perímetro = 5 metros** y las dos secciones de la ventana, rectangular y semicircular para reescribir tu opción seleccionada en la pregunta anterior y obtener una función. ¿Cómo queda? Justifica tu elección.

a) A(base) = 
$$
base^2 + \frac{\pi(\frac{base}{2})^2}{2}
$$
 b) A(base) =  $\frac{5}{2}base - (\frac{1}{8}\pi + \frac{1}{2})base^2$  c) A (base) = base<sup>2</sup> +  $\frac{\pi}{4}base$ 

5. ¿Qué tipo de función es? \_\_\_\_\_\_\_\_\_\_\_\_\_\_\_\_\_\_\_\_\_\_\_\_\_\_\_\_\_\_\_\_\_\_\_\_\_\_\_\_\_\_\_\_\_\_\_\_\_\_\_\_\_\_\_\_\_\_\_\_\_\_\_\_\_\_\_\_\_\_\_\_\_\_\_

6. En esta función, ¿cuál es la variable dependiente? **En el estable establecer en el establecer** en el esta función, e 7. ¿Cuál es la variable independiente? \_\_\_\_\_\_\_\_\_\_\_\_\_\_\_\_\_\_\_\_\_\_\_\_\_\_\_\_\_\_\_\_\_\_\_\_\_\_\_\_\_\_\_\_\_\_\_\_\_\_\_\_\_\_\_\_\_\_\_\_\_\_\_\_\_\_\_ 8. ¿Cuál es el dominio de esta función? entre esta entre entre entre entre entre entre entre entre entre entre 9. ¿Cuál es su imagen? \_\_\_\_\_\_\_\_\_\_\_\_\_\_\_\_\_\_\_\_\_\_\_\_\_\_\_\_\_\_\_\_\_\_\_\_\_\_\_\_\_\_\_\_\_\_\_\_\_\_\_\_\_\_\_\_\_\_\_\_\_\_\_\_\_\_\_\_\_\_\_\_\_\_\_\_\_\_\_\_

10. Quizá contestar esta última pregunta sea un poco complicado. Por ello, ahora, carga en tu dispositivo el archivo **laventana2.ggb**.

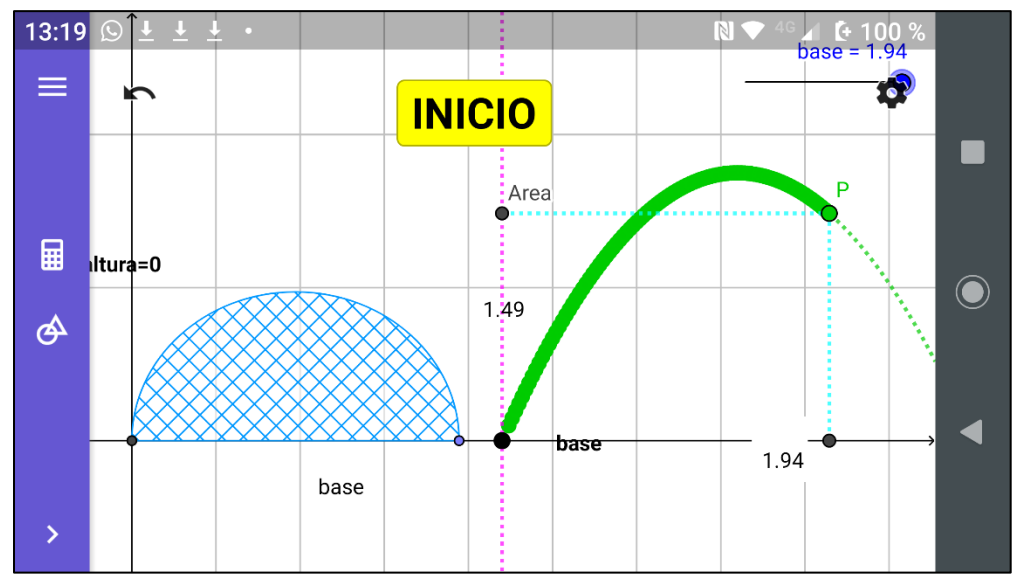

11. ¿Para qué valor de la **base**, el área **A** de la ventana alcanza su valor máximo **Amax**? \_\_\_\_\_\_\_\_\_\_\_\_\_\_\_\_\_\_\_\_\_\_\_\_\_\_\_\_\_\_. Observa con detenimiento la imagen en tu dispositivo y extrae este dato de ella.

12. Llamaremos a este valor de la base **basemax**. ¿Qué le sucede al valor del área **A** de la ventana para valores de la **base menores** a **basemax** (0 ≤ **base** < **basemax**) si la **base** de la ventana aumenta?

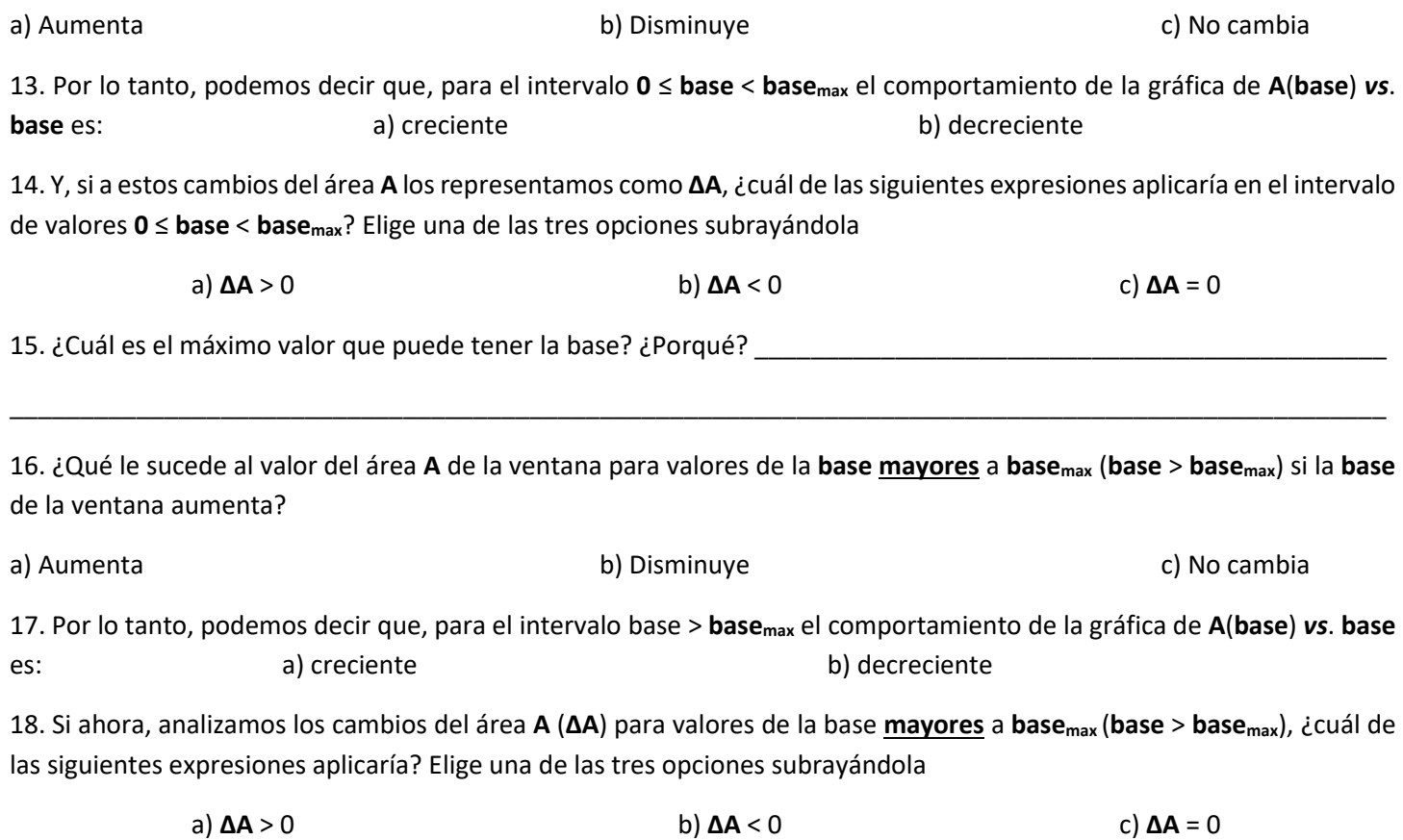

Nos interesa analizar algunos aspectos de nuestra gráfica que aún no hemos discutido. Para ello abre el archivo **laventana3.ggb** en tu dispositivo

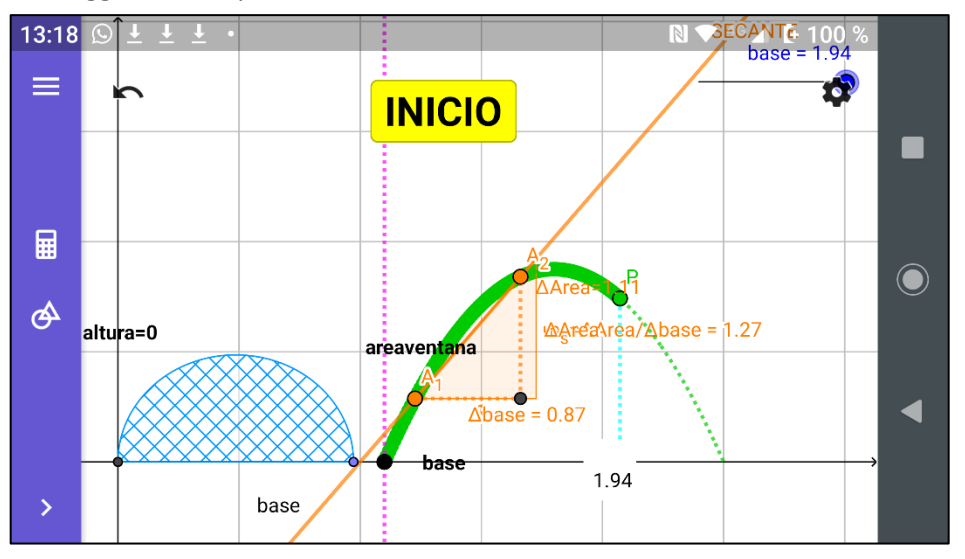

**NOTA IMPORTANTE**: Cuando la secante se encuentre ubicada en un intervalo en donde la función sea decreciente el valor de **ΔArea**  que aparece en pantalla debe registrarse con signo negativo en la tabla

Observa en esta imagen que sobre la gráfica de la función **A(base)** aparecen dos puntos **A<sup>1</sup>** y **A<sup>2</sup>** y, por esta pareja de puntos pasa una recta. Como esta recta corta a la curva en dos puntos, recibe el nombre de **SECANTE** de la curva. Además, en pantalla también tenemos la pendiente *m***<sup>s</sup>** de esta SECANTE (¿recuerdas que en tu curso de Geometría Analítica estudiaste el concepto de pendiente? ¿qué fórmula usabas para calcularla?)

19. Desplaza los puntos **A<sup>1</sup>** y **A<sup>2</sup>** colocándolos a ambos **antes** del punto máximo (punto más alto en la gráfica). ¿Cómo es el valor de *m***<sup>s</sup>** cuando **A<sup>1</sup>** y **A<sup>2</sup>** se encuentran antes de este punto?

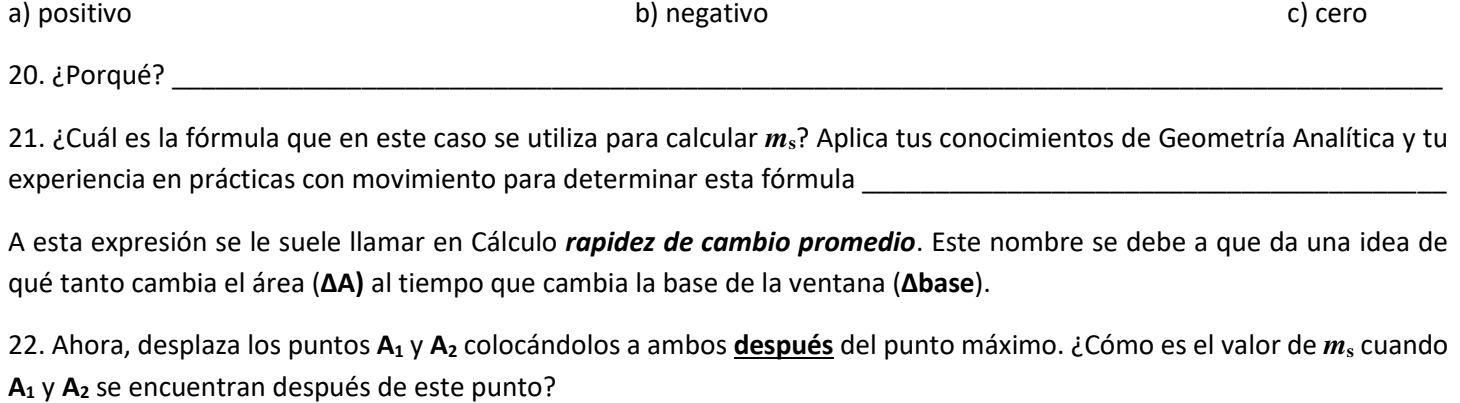

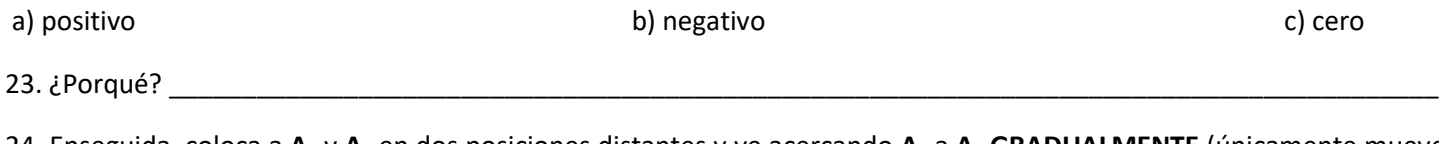

24. Enseguida, coloca a **A<sup>1</sup>** y **A<sup>2</sup>** en dos posiciones distantes y ve acercando **A<sup>1</sup>** a **A<sup>2</sup> GRADUALMENTE** (únicamente mueve a **A1**; a **A<sup>2</sup>** mantenlo fijo). Para cada nueva posición de **A<sup>1</sup>** anota los valores de **Δbase**, de **ΔA** y de *m* en la tabla siguiente. Repite esto hasta que **A<sup>1</sup>** quede tan cerca como sea posible de **A2**. Para ello, haz **Zoom In** (**acercamiento**) al menos 5 veces hasta que los Δ sean del orden de las cienmilésimas.

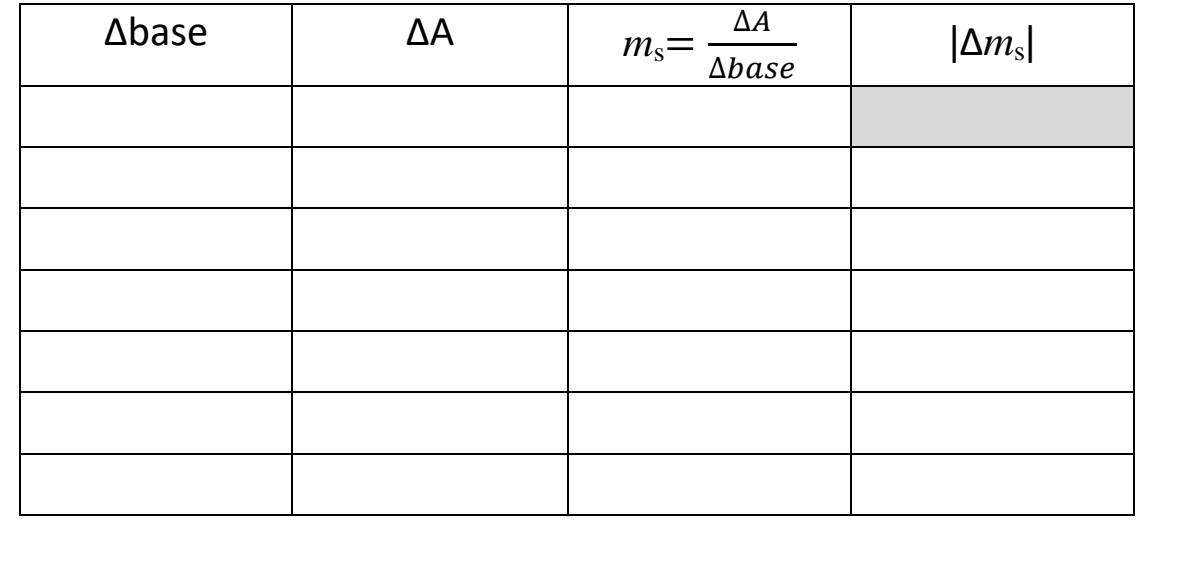

25. ¿Cómo calificarías al **último** valor de **Δbase** que registraste en la tabla anterior?

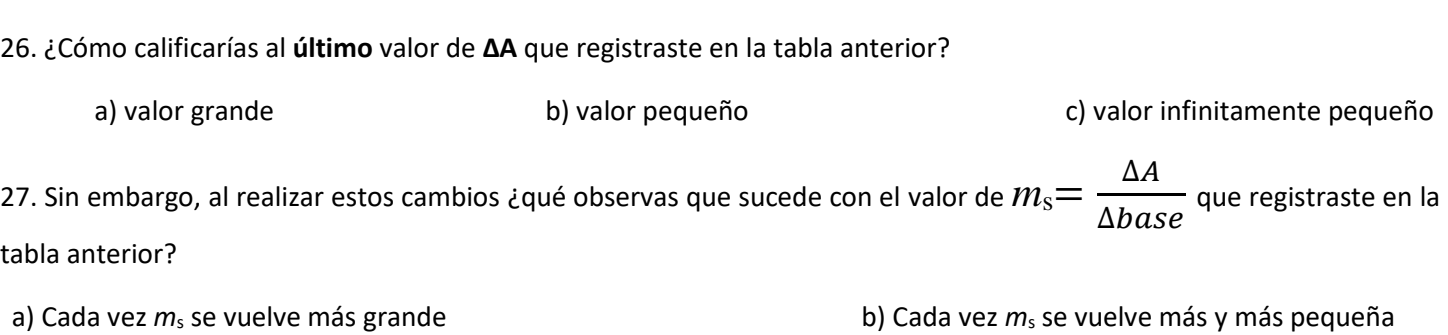

a) valor grande b) valor pequeño c) valor infinitamente pequeño

c) El valor de *m*<sup>s</sup> prácticamente no cambia

Aquí es importante destacar que, si se continua acercando el punto **A<sup>1</sup>** al punto **A<sup>2</sup>** el valor de la *m*<sup>s</sup> = ∆  $\frac{\Delta H}{\Delta base}$  ya no cambia. En matemáticas esto se expresa con la frase "*porque ya llegó al límite*".

28. ¿Cómo consideras el último valor de ǀ**Δ***m***s**ǀ?

a) valor grande b) valor pequeño c) valor infinitamente pequeño

La noción de valores numéricos infinitamente pequeños surgió en los inicios del **Cálculo** y se les dio el nombre de **DIFERENCIALES**. Son cambios infinitamente pequeños, pero que no llegan a ser iguales a cero. Por ello, para escribirlos ya no se utiliza el símbolo Δ sino que se representan con una *d* y la razón de cambio promedio que en nuestro caso es

$$
m_s = \frac{\Delta A}{\Delta base}
$$
  

$$
\lim_{\Delta base \to 0} \frac{\Delta A}{\Delta base} = m_t = \frac{dA}{dbase}
$$

la expresamos como

que se considera una **razón instantánea de cambio**

Como ahora los puntos **A<sup>1</sup>** y **A<sup>2</sup>** se volvieron prácticamente un solo punto, entonces la recta **SECANTE** se dice que se convirtió en una recta **TANGENTE** a la curva. Y esto, ¿de qué nos sirve?

29. Para dar respuesta a esta última pregunta, carga en tu dispositivo el archivo **laventana4.ggb** y explora la construcción moviendo el deslizador **base**, que se encuentra en la parte superior de la pantalla observando qué sucede con la TANGENTE a la gráfica de **A(base)**, con su pendiente *m***<sup>t</sup>** y con la gráfica lineal que se observa en la pantalla

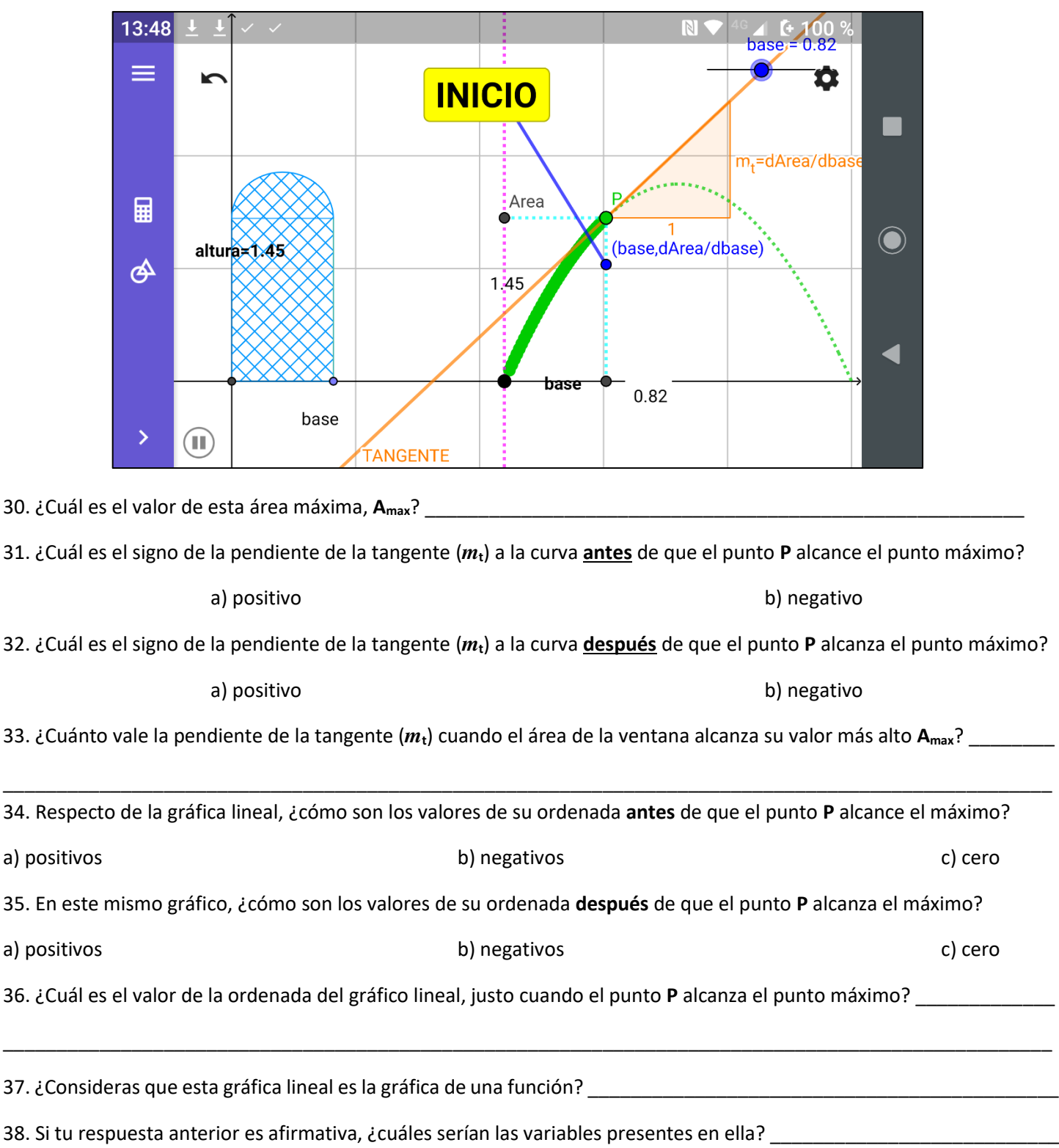

\_\_\_\_\_\_\_\_\_\_\_\_\_\_\_\_\_\_\_\_\_\_\_\_\_\_\_\_\_\_\_\_\_\_\_\_\_\_\_\_\_\_\_\_\_\_\_\_\_\_\_\_\_\_\_\_\_\_\_\_\_\_\_\_\_\_\_\_\_\_\_\_\_\_\_\_\_\_\_\_\_\_\_\_\_\_\_\_\_\_\_\_\_\_\_\_\_\_

39. ¿Identificas algún tipo de relación entre las dos gráficas presentes en la pantalla? Coméntalo con tus compañeros de equipo y explícalo \_\_\_\_\_\_\_\_\_\_\_\_\_\_\_\_\_\_\_\_\_\_\_\_\_\_\_\_\_\_\_\_\_\_\_\_\_\_\_\_\_\_\_\_\_\_\_\_\_\_\_\_\_\_\_\_\_\_\_\_\_\_\_\_\_\_\_\_\_\_\_\_\_\_\_\_\_\_\_\_\_\_\_

\_\_\_\_\_\_\_\_\_\_\_\_\_\_\_\_\_\_\_\_\_\_\_\_\_\_\_\_\_\_\_\_\_\_\_\_\_\_\_\_\_\_\_\_\_\_\_\_\_\_\_\_\_\_\_\_\_\_\_\_\_\_\_\_\_\_\_\_\_\_\_\_\_\_\_\_\_\_\_\_\_\_\_\_\_\_\_\_\_\_\_\_\_\_\_\_\_\_

\_\_\_\_\_\_\_\_\_\_\_\_\_\_\_\_\_\_\_\_\_\_\_\_\_\_\_\_\_\_\_\_\_\_\_\_\_\_\_\_\_\_\_\_\_\_\_\_\_\_\_\_\_\_\_\_\_\_\_\_\_\_\_\_\_\_\_\_\_\_\_\_\_\_\_\_\_\_\_\_\_\_\_\_\_\_\_\_\_\_\_\_\_\_\_\_\_\_

40. Con tu maestro(a) revisarás el procedimiento para obtener, a partir de una función, una expresión para calcular su **rapidez instantánea de variación** y su relación con los procesos de **OPTIMIZACIÓN**.

41. Investiga en qué consiste la **Arquitectura Bioclimática** y qué relación tiene ésta con el tema abordado en esta actividad. Comenta tus hallazgos con tus compañeros de equipo y anota tus conclusiones \_\_\_\_\_\_\_\_\_\_\_\_\_\_\_\_\_\_\_\_\_\_\_\_\_\_\_\_\_\_\_\_\_\_

\_\_\_\_\_\_\_\_\_\_\_\_\_\_\_\_\_\_\_\_\_\_\_\_\_\_\_\_\_\_\_\_\_\_\_\_\_\_\_\_\_\_\_\_\_\_\_\_\_\_\_\_\_\_\_\_\_\_\_\_\_\_\_\_\_\_\_\_\_\_\_\_\_\_\_\_\_\_\_\_\_\_\_\_\_\_\_\_\_\_\_\_\_\_\_\_\_\_

\_\_\_\_\_\_\_\_\_\_\_\_\_\_\_\_\_\_\_\_\_\_\_\_\_\_\_\_\_\_\_\_\_\_\_\_\_\_\_\_\_\_\_\_\_\_\_\_\_\_\_\_\_\_\_\_\_\_\_\_\_\_\_\_\_\_\_\_\_\_\_\_\_\_\_\_\_\_\_\_\_\_\_\_\_\_\_\_\_\_\_\_\_\_\_\_\_\_

\_\_\_\_\_\_\_\_\_\_\_\_\_\_\_\_\_\_\_\_\_\_\_\_\_\_\_\_\_\_\_\_\_\_\_\_\_\_\_\_\_\_\_\_\_\_\_\_\_\_\_\_\_\_\_\_\_\_\_\_\_\_\_\_\_\_\_\_\_\_\_\_\_\_\_\_\_\_\_\_\_\_\_\_\_\_\_\_\_\_\_\_\_\_\_\_\_\_

\_\_\_\_\_\_\_\_\_\_\_\_\_\_\_\_\_\_\_\_\_\_\_\_\_\_\_\_\_\_\_\_\_\_\_\_\_\_\_\_\_\_\_\_\_\_\_\_\_\_\_\_\_\_\_\_\_\_\_\_\_\_\_\_\_\_\_\_\_\_\_\_\_\_\_\_\_\_\_\_\_\_\_\_\_\_\_\_\_\_\_\_\_\_\_\_\_\_